**ELASTICSEARCH INTRODUCTION**

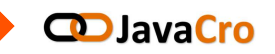

# Elasticsearch as a search alternative to a relational database

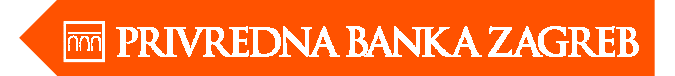

Zagreb, 27.03.2015.

Kristijan Duvnjak & Mladen Maravi ć

### **PART 1**

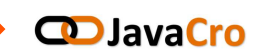

## What is Elasticsearch?

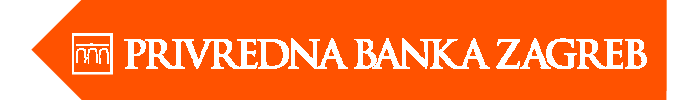

#### **What is Elasticsearch (ES)?**

#### **CD** JavaCro

- Document-oriented schema-free "database"
- Built on top of Apache Lucene
- Real-time search and data analytics
- Full-text search
- Distributed (horizontal scalability)
- High-avalability
- REST API

*"Open Source (Apache 2)distributedRESTfulsearch enginebuilt on top of Lucene"*

### **ES for relational database users...**

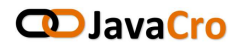

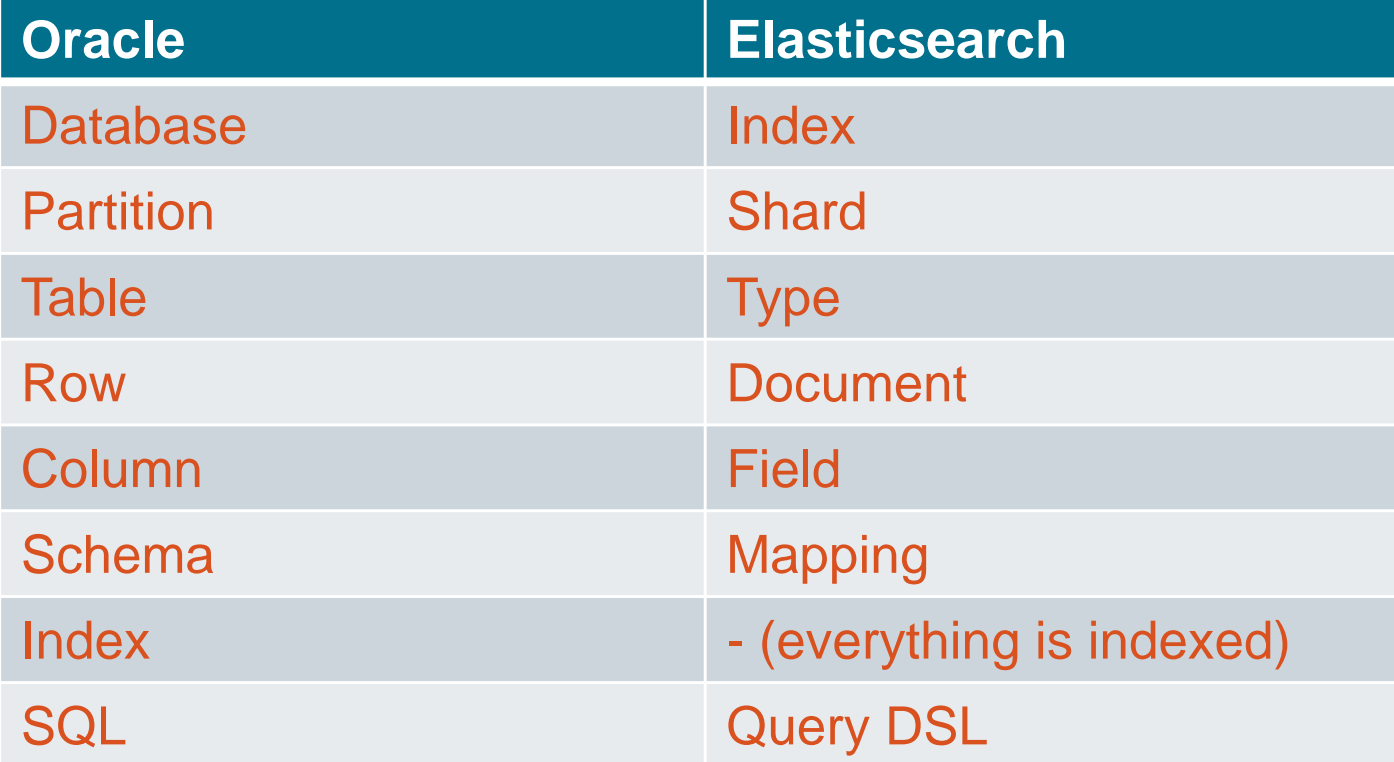

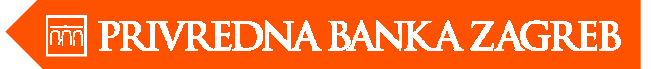

#### **Clustering – single node cluster**

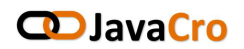

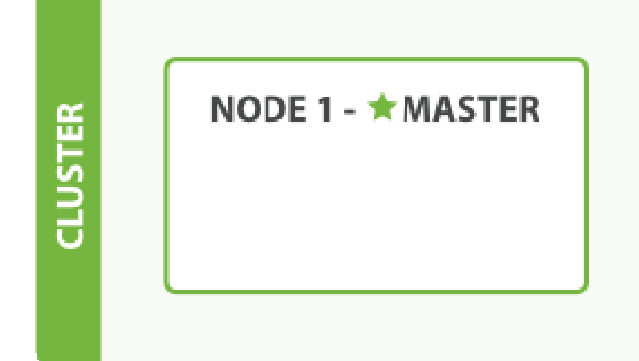

- **Node** = running instance of ES
- **Cluster** = 1+ nodes with the same cluster.name
- Every cluster has **1 master node**
- **Clients talk to any node in the cluster**
- 1 Cluster can have any number of indexes

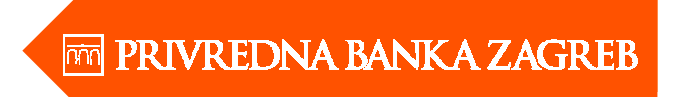

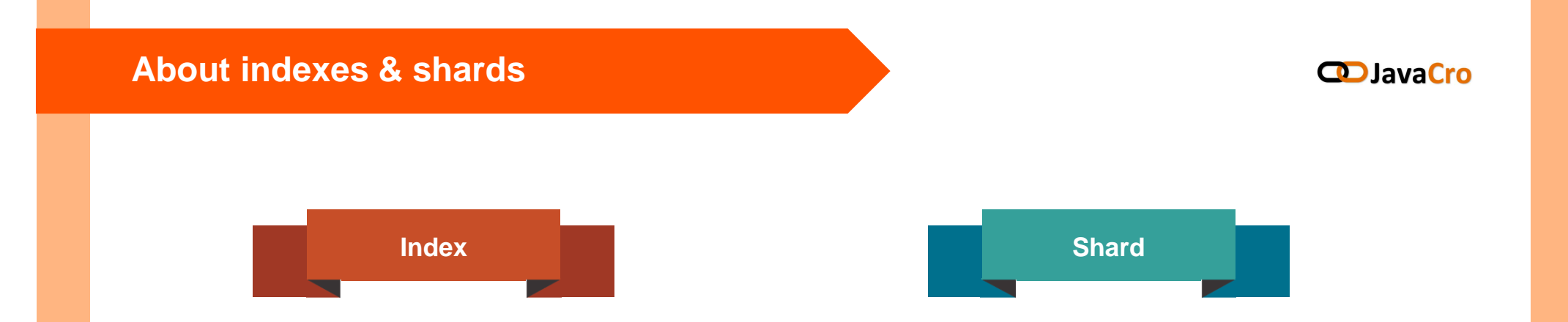

- All data is stored inside one or more indexes
- Index has one or more shards (change
	- requires reindexing)
- One index is one folder somewhere on disk
- Backup an index? Just tar/zip the folder....
- Each shard is one full instance of Lucene**Contract Contract Contract**
- Each shard can have zero or more replicas $\blacksquare$ (can be changed at any time)

## **Clustering – adding a second node**

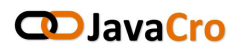

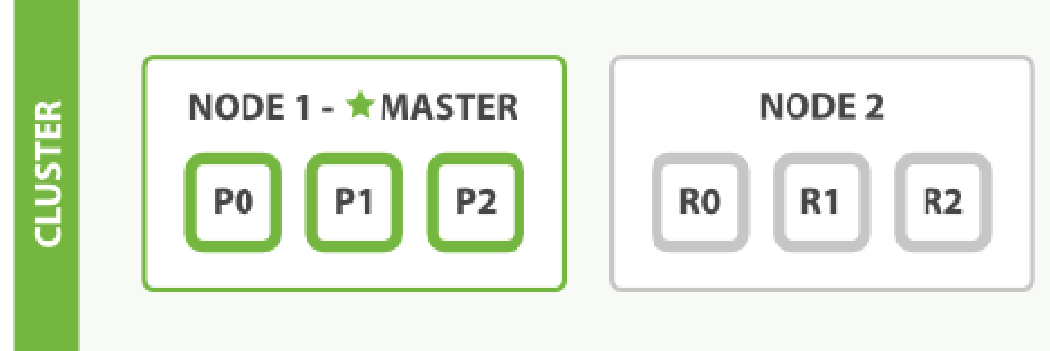

- Example above:
	- 3 indexes $\blacksquare$
	- Each index has one primary (P) and one replica (R) shard $\blacksquare$

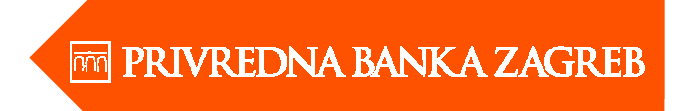

## **Clustering – adding a third node**

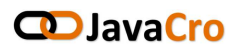

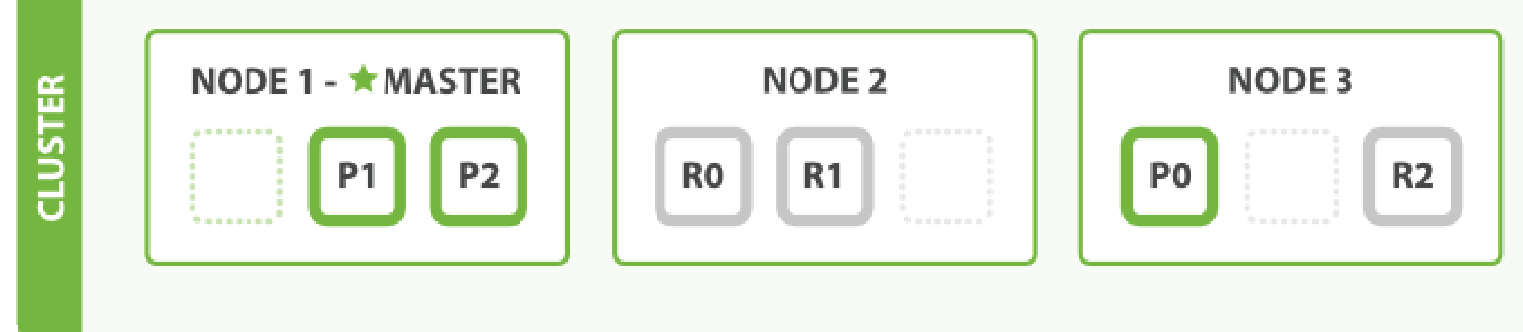

- More primary shards:
	- faster indexing $\blacksquare$
	- more scale
- More replicas:
	- faster searching $\blacksquare$
	- more failoverD

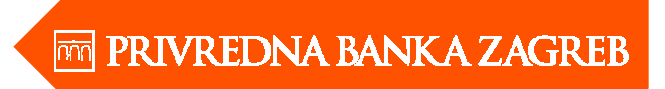

#### **About documents...**

#### **CD** JavaCro

- Documents are JSON-based
- Schema-free, but not necessarily!
- If no schema:
	- ES guesses field type
	- and indexes it
- With schema (or explicit mapping):
	- Mapping applies to specific document type (type is just a label)
	- Mapping defines the following for each field:
		- kind (string, number, date...)
		- ─ to index or not
		- ─ to store data or not

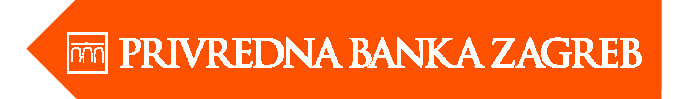

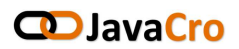

- Each document has an ID (auto-generated or manually assigned)
- You can force placement of a document into a specific shard routing!
- Versioning is available optimistic version control !

## **Index details**

#### **CD**JavaCro

#### inverted index

 Elasticsearch Server 1.0 (doc 1)Mastering Elasticsearch (doc 2)Apache Solr 4 Cookbook (doc 3)

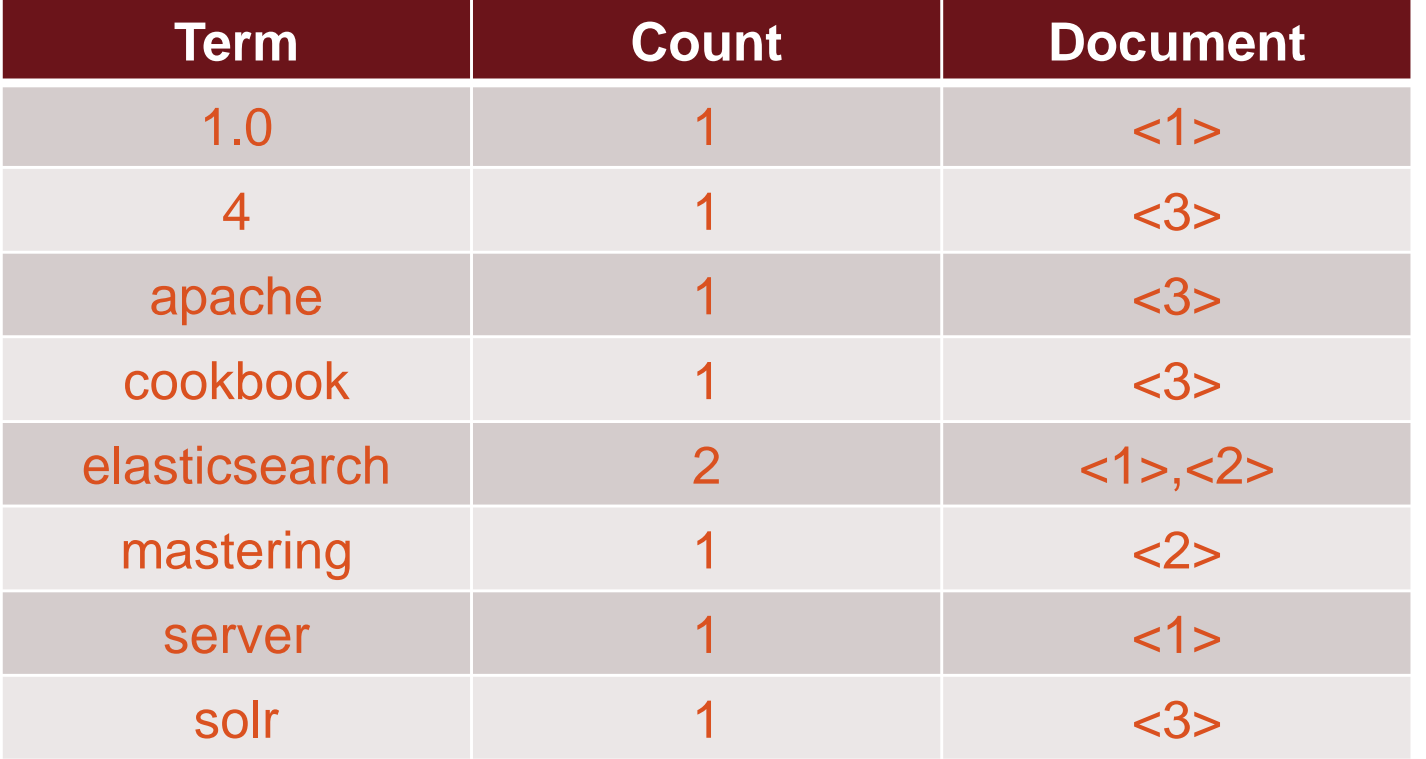

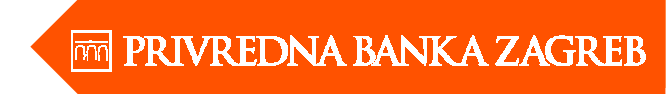

#### **Indexing example**

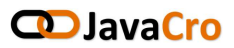

```
GET /blog/_search{"took": 6,
"timed_out": false,"_shards": {
"total": 2,
"successful": 2,"failed": 0},
"hits": {
"total": 1,
"max_score": 1,"hits": [{"_index": "blog",
"_type": "blog_comment",
"_id": "AUzhH9M9HW_GzrF8oLAj","_score": 1,
"_source": {
"user_id": 1,
"date": "2015-04-01T13:12:12",
"comment": "What's so cool about Elasticsearch?"}}]}}11POST /blog/blog_comment?routing=1 {"user_id" : 1, 
"date" : "2015-04-01T13:12:12", 
"comment" : "What's so cool about Elasticsearch?"}GET /blog/_mapping{"blog": {
"mappings": {
"blog_comment": {
"properties": {
"comment": {
"type": "string"},
"date": {
"type": "date",
"format": "dateOptionalTime"},
"user_id": {
"type": "long"}}
}
     }}}
```
#### **Storing data - indexing**

#### **CD** JavaCro

- data input: REST, Java API, Rivers\*
- data analysis: tokenizer and one or more filters
- types of filters:
	- lowercase filter makes all tokens lowercased
	- synonyms filter changes one token to another on the basis of synonym rules
	- language stemming filters reducing tokens into root or base forms, the stem
- different data storing needs
	- string analyze,not\_analyze field configuration
	- \_all in field
	- memory field data or doc values
- segments, segment merging, throttling
- routing, indexing with routing

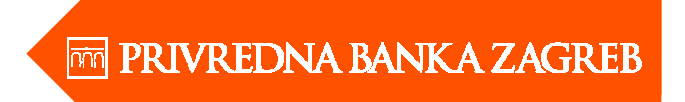

#### **So, we can store documents**

### **and then what?!?**

## **We query them!**

- All the usual stuff (think of WHERE in SQL)
- Full text search with support for:
	- highlighting
	- stemming
	- ngrams & edge-ngrams
- Aggregations: term facets, date histograms, ranges
- Geo search: bounding box, distance,distance ranges, polygons
- Percolators (or reverse-search!)

13

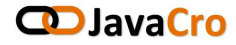

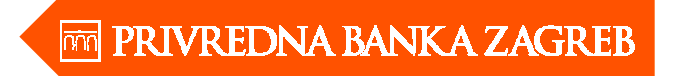

### **Query details**

#### **CD**JavaCro

- search types (query\_then\_fetch, query\_and\_fetch ...)
- same type of analysis as indexing
- explain plan
- sorting,aggregating data with in memory or on disk values
- search filters
	- Boolean
	- And/Or/Not
- filter cache, BitSets
- routing, searching with routing

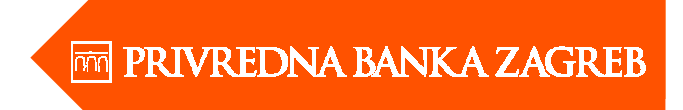

#### **PBZ use case**

#### **CD** JavaCro

- turnovers by account: 600M documents, 200M/year
- routing by account number
- indexing performance, 30k-40k documents per second
- DB performance in seconds, ES performance in ms (3500 queries/sec):
	- find last 100 turnovers for a given account number: < 50 ms
	- find last 100 turnovers for a given account number where description contains some words: <100ms

**PART 2**

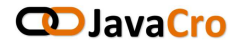

## Cluster architecture

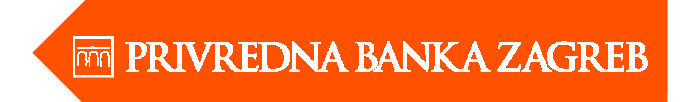

### **PBZ ES cluster architecture**

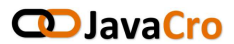

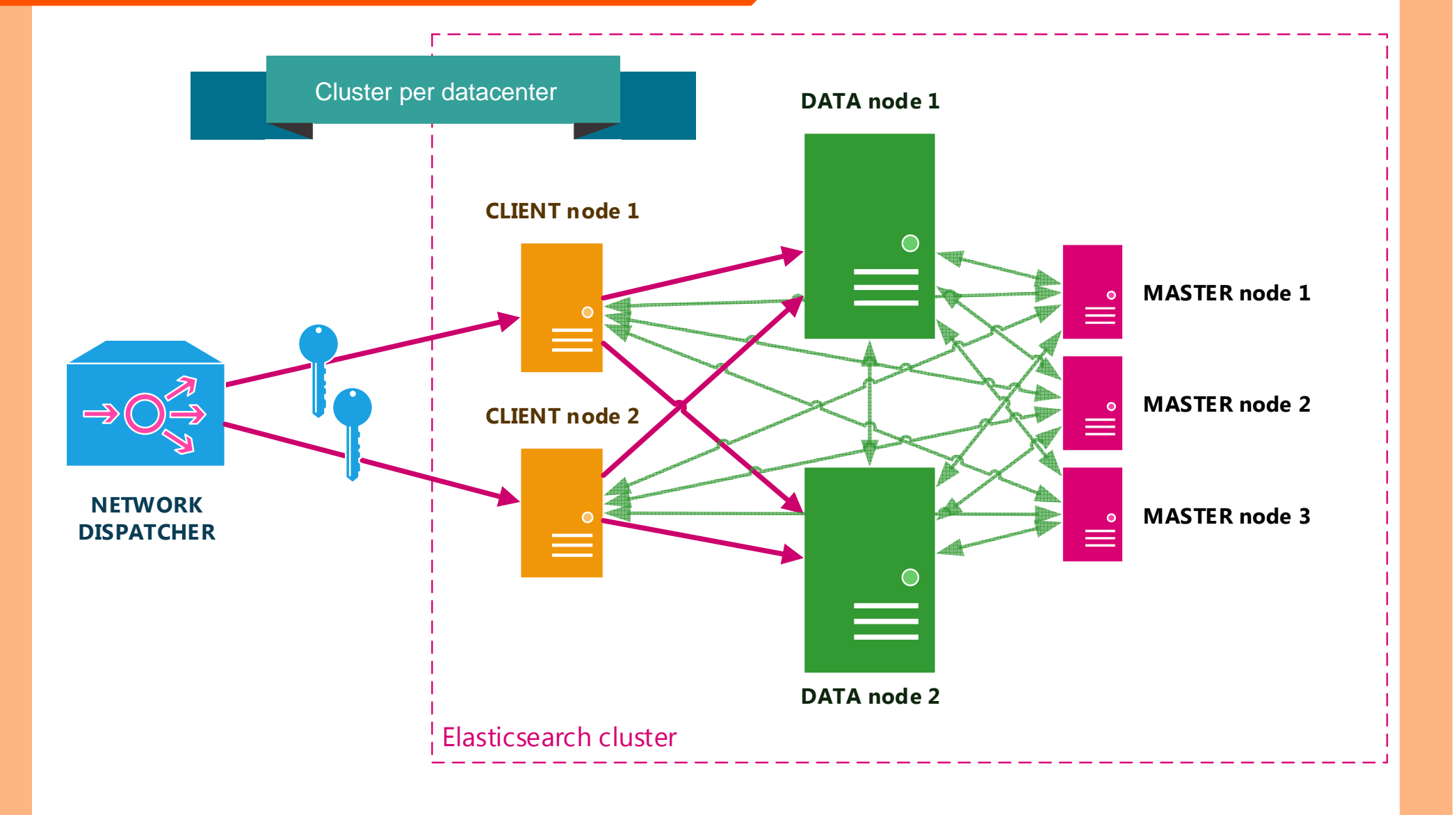

## **PBZ ES cluster architecture**

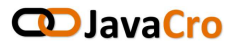

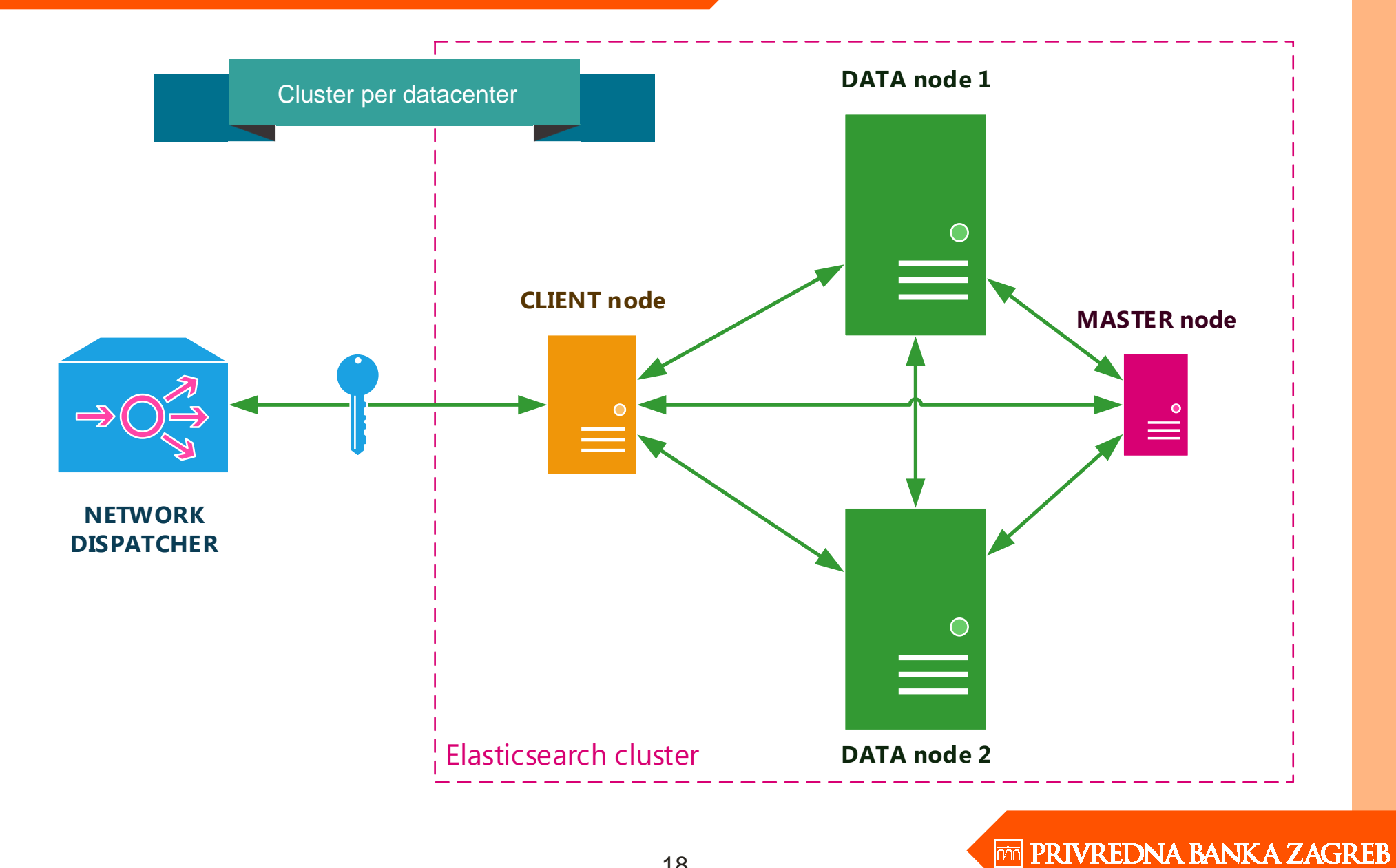

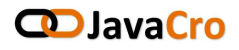

plugins

- Marvel monitoring console (GC, throttiling, CPU, memory, heap, search/indexing statistics ...)
- Sense REST UI to Elasticsearch
- custom plugins (JDBC rivers ...)
- security
	- Apache Web server
	- Elasticsearch Shield
- speeding up queries using warmers

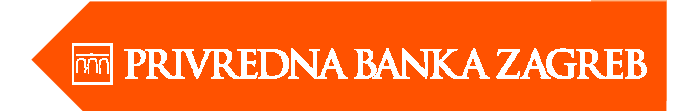

## **PART 3**

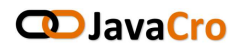

## ELK

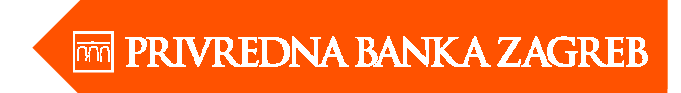

## **PART 4**

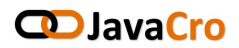

## Q & A

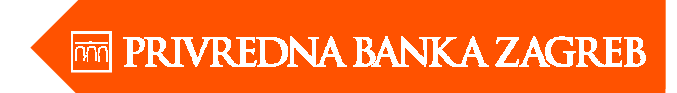

## **Mladen Maravić & Kristijan Duvnjak**

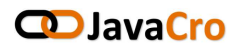

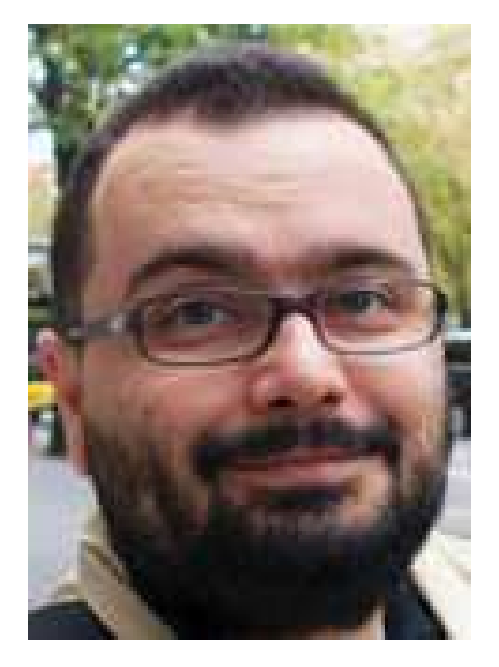

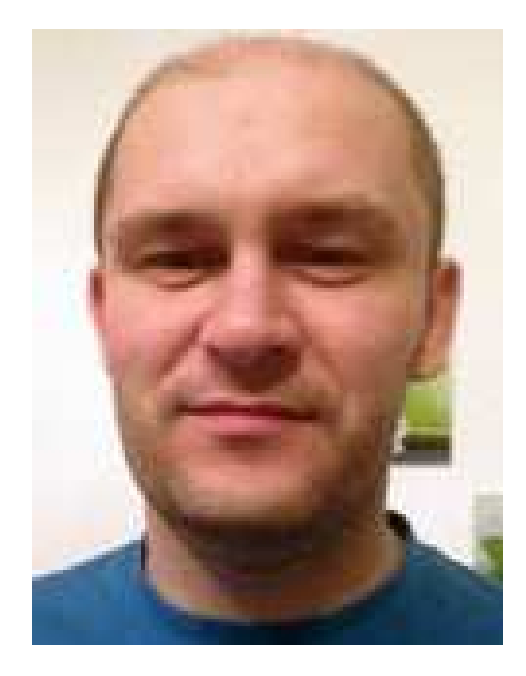

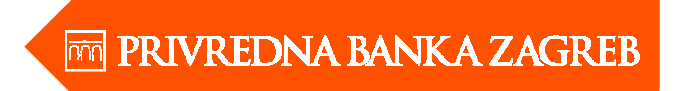